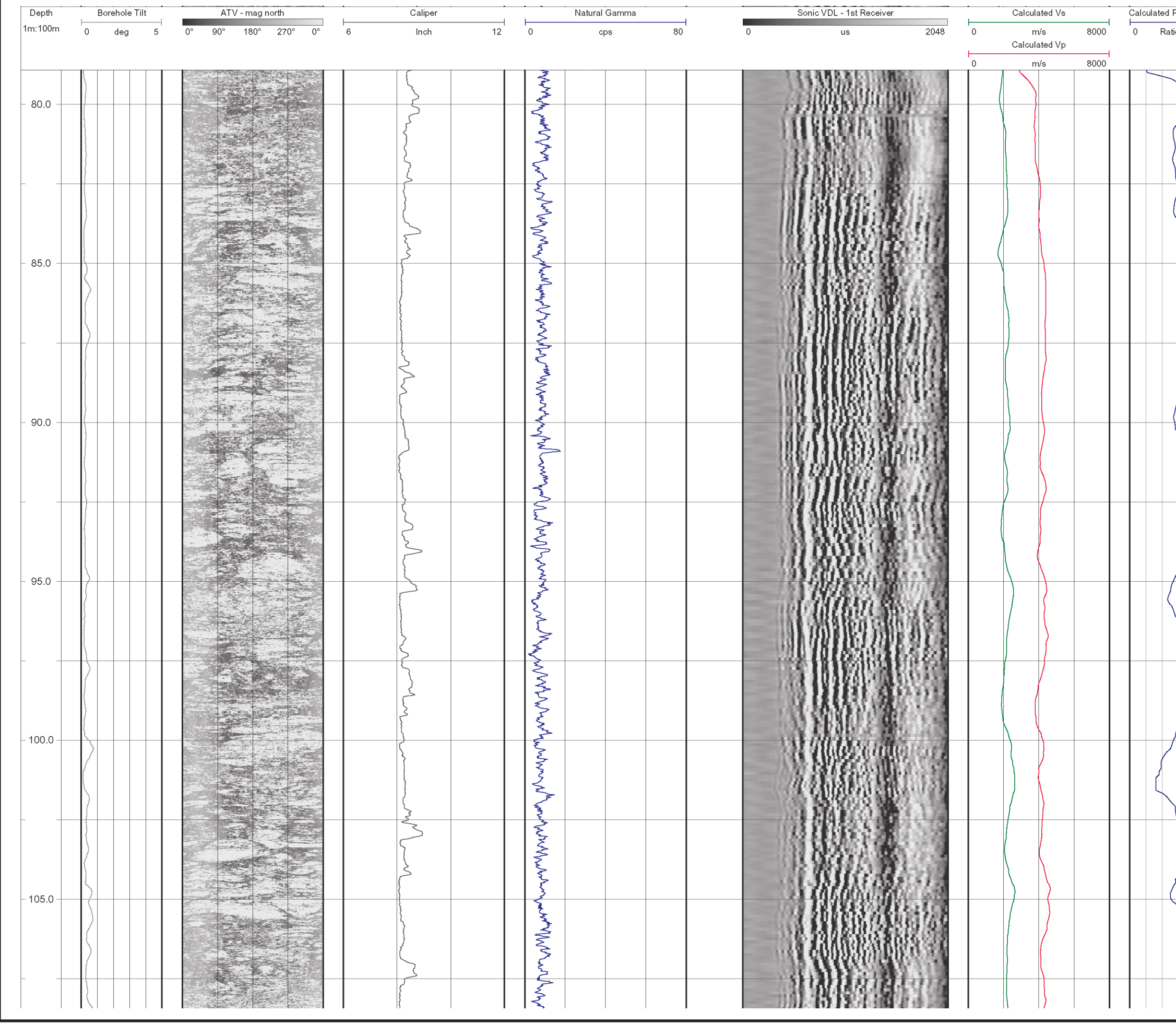

 $\approx$ **DRAWN** 12/20/04 DATE DRAWING NO. 0431326001fg23.fh11

匝

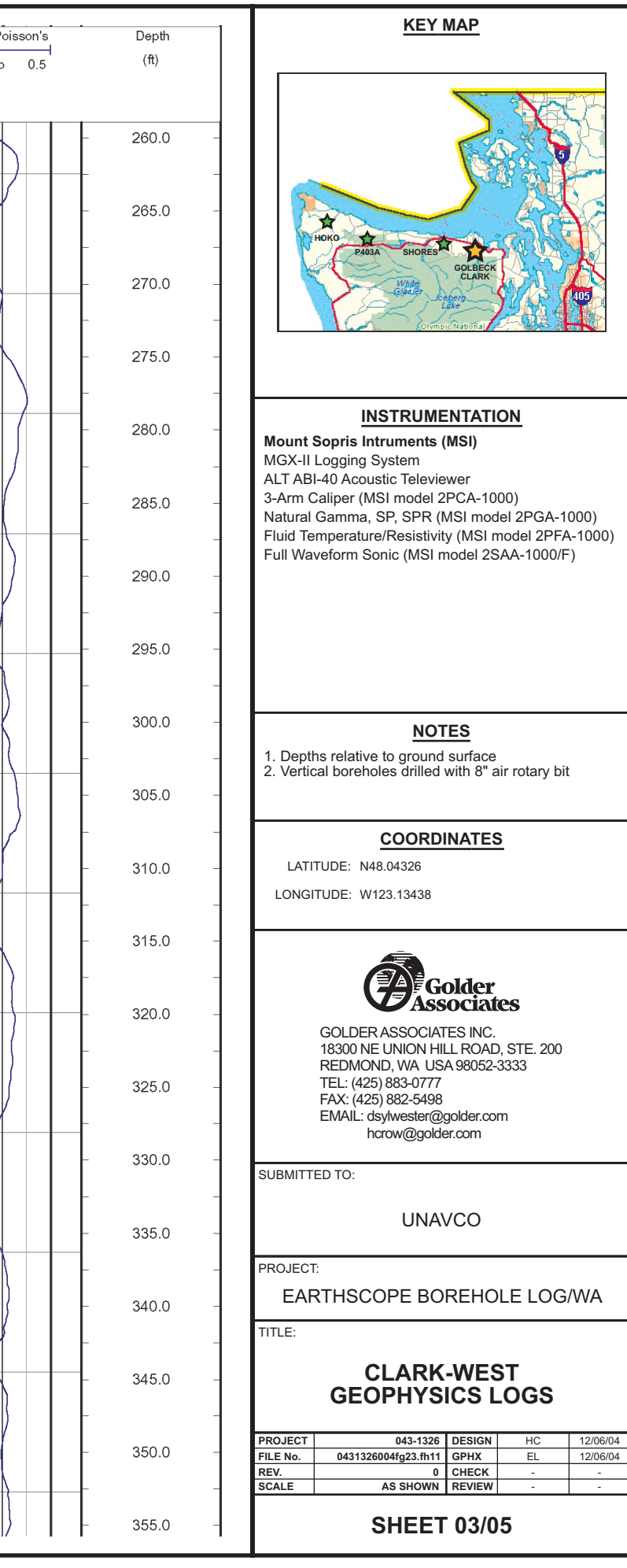

千